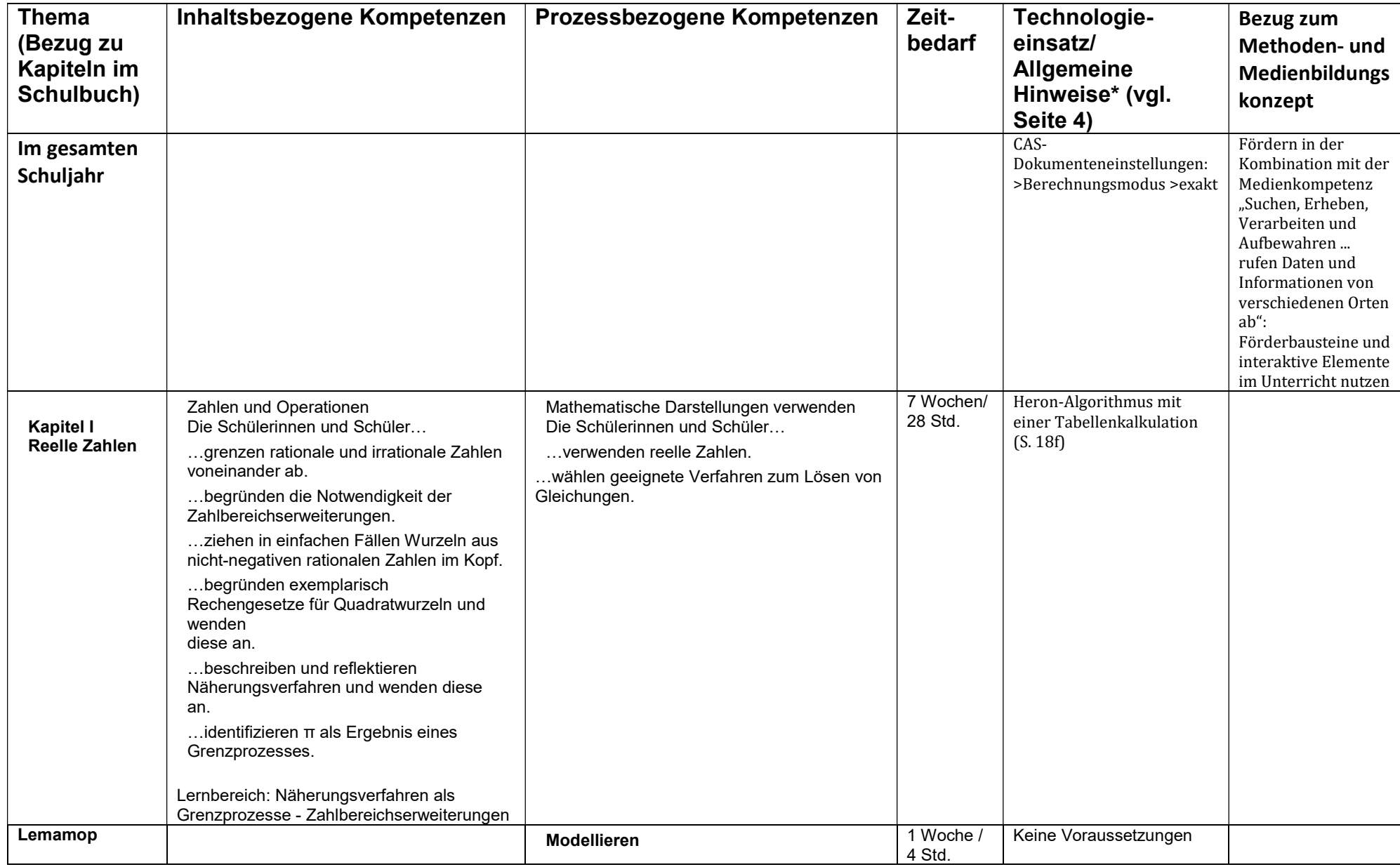

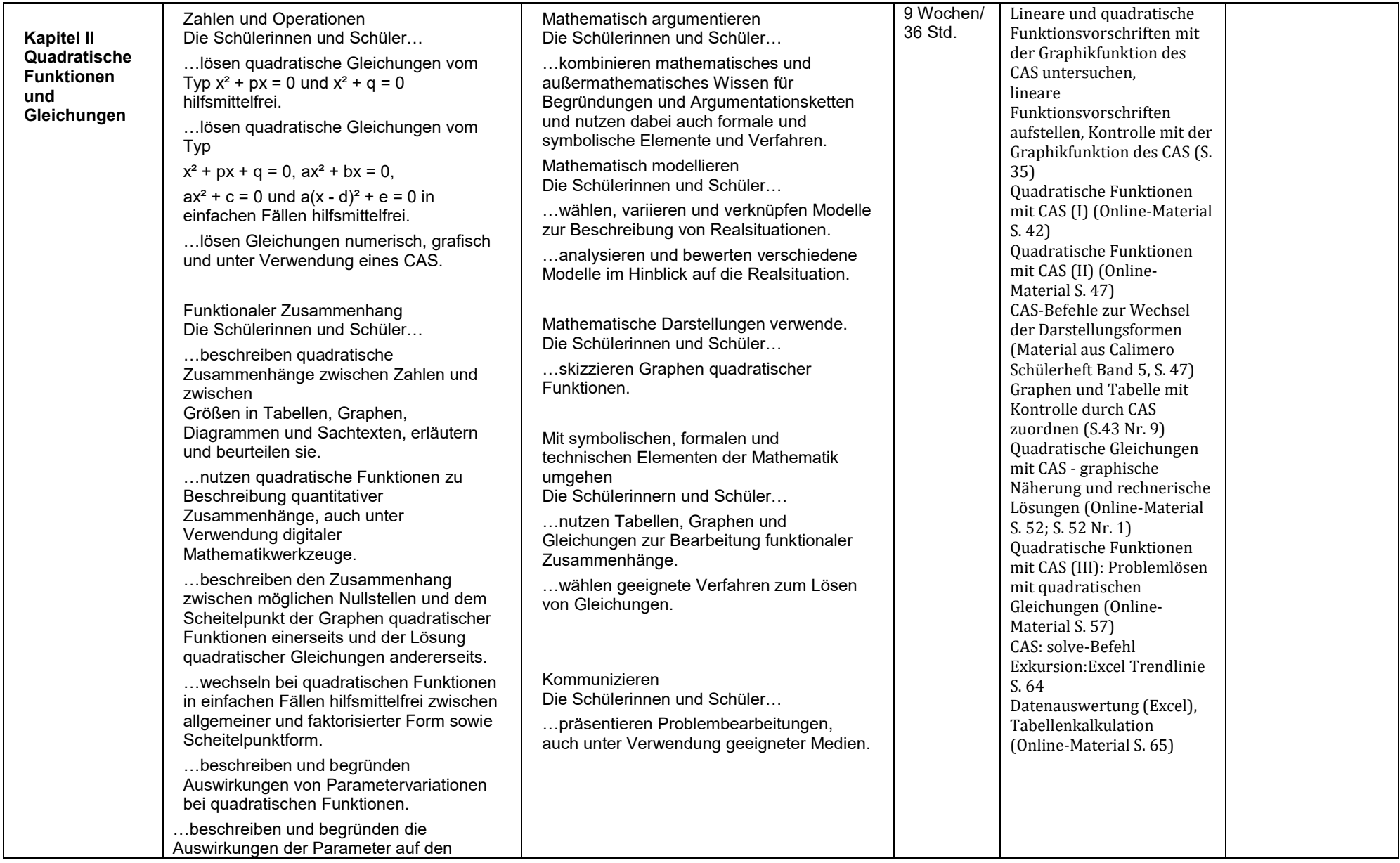

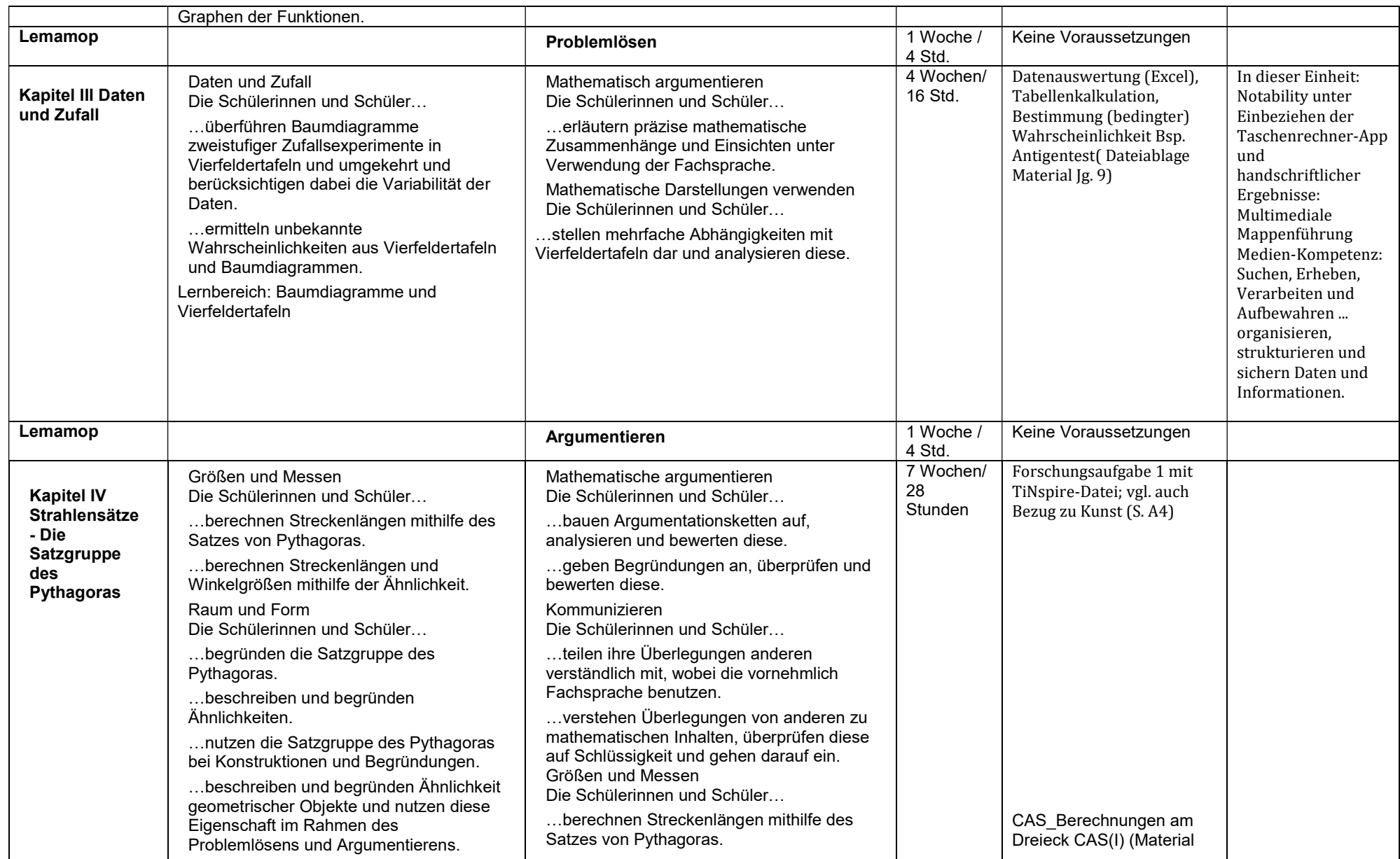

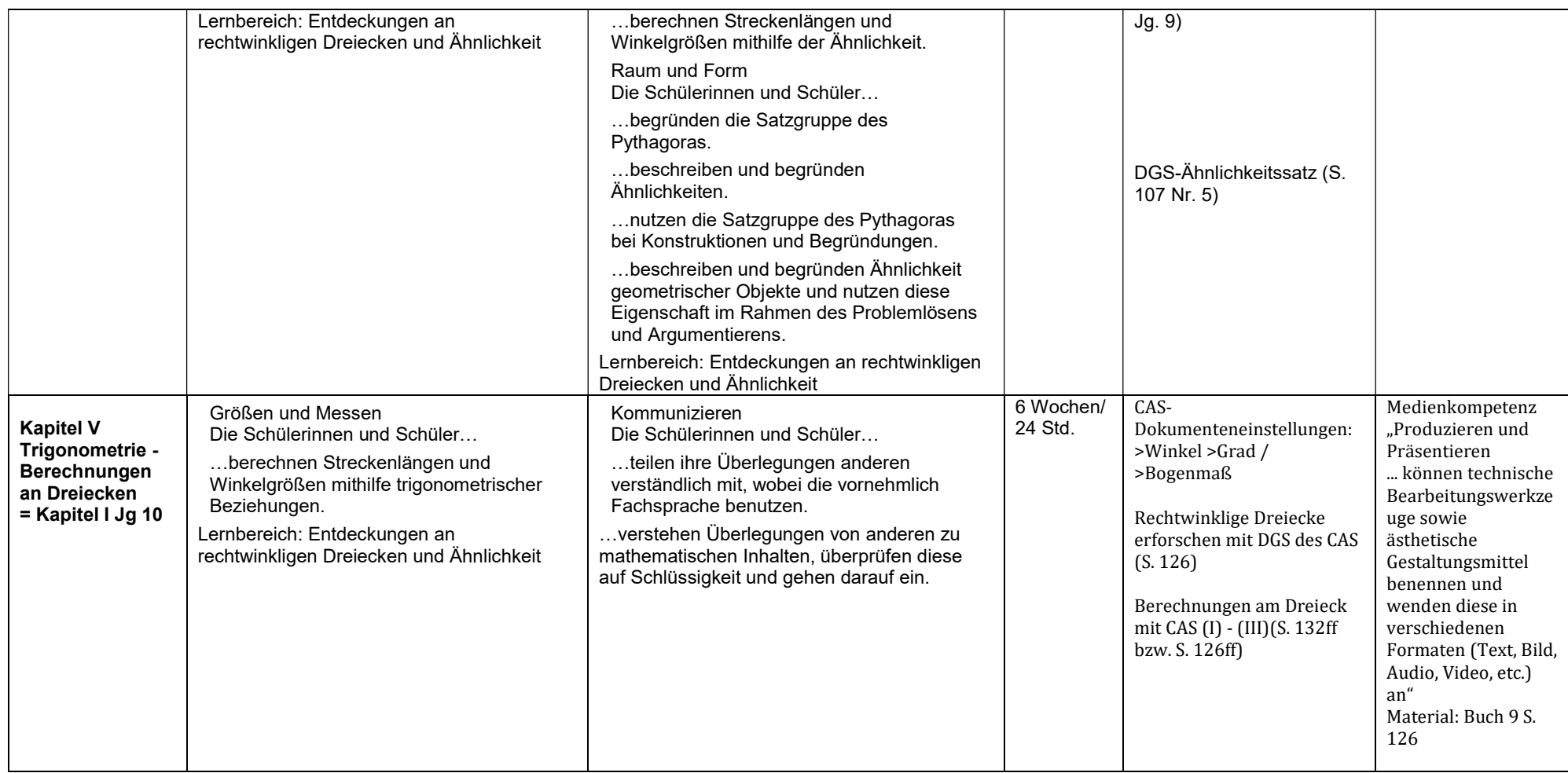

# \* Technologieeinsatz: Verbindliche Befehle und Einsatzbereiche

⊡ Rechnen mit dem CAS: Quadratwurzeln; Heronverfahren (Menü CALCULATOR; Menü Lists&Spreadsheets)<br>□ Funktionen graphisch darstellen, Fenstereinstellungen (Menü GRAPHS)

☑ Funktionen graphisch darstellen, Fenstereinstellungen (Menü GRAPHS)

- ☑ Funktionen definieren und löschen (Menü CALCULATOR)
- 
- $□$  Nullstellen grafisch ermitteln (Menü GRAPHS)<br> $□$  Nullstellen rechnerisch ermitteln (Menü CALCI
- ☑ Scheitelpunkt graphisch ermitteln (Menü GRAPHS)
- ☑ Schnittpunkte graphisch bestimmen (Menü GRAPHS)
- Nullstellen rechnerisch ermitteln (Menü CALCULATOR: solve-Befehl)<br>
Scheitelpunkt graphisch ermitteln (Menü GRAPHS)<br>
 Schnittpunkte graphisch bestimmen (Menü GRAPHS)<br>
 Befehle fMin, fMax, expand und factor anwenden (D ☑ Befehle fMin, fMax, expand und factor anwenden (Darstellungsform einer quadratischen Funktion) (Menü CALCULATOR)
- ☑ Quadratische Regression (Menü Lists&Spreadsheets und Menü Data&Statistics)
- ☑ Dynamische Geometriesoftware für Entdeckungen nutzen